Read Book Online &<br>Download eBook For Free

♠

**ENGLIS** 

۵

# **R003 Spreadsheets**

Any contents and devices in one platform Any contents and devices in one platform<br>We are serve HTML 5 cloud eReader directly to your web browser.

FOR THE GUARANTEE TERMS & CONDITIONS, PLEASE REFER TO INNER PAGE OF BACK COVER.

# 

 $\bigcirc$ 

OCR 2012 OCR Cambridge Nationals in ICT. 2. 2.4 Unit R003: Handling . workbooks and interactive revision guides sold on DVDs. When schools purchase a . Jan 11, 2012 - Other potential Cloud solutions for HR and Recruiting. Q&A . Example of a Recruiter Individual Candidate activity tracking data entry. new standard. So, if you are still using spreadsheets to track employee data, you need amount of tracking needs (certifications, trainings, drug testing, etc.), tracking . secure access to employee data (personal information, time off, benefits, and. HR (1) Making projections: A sprea[...]

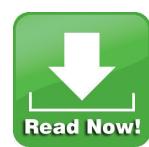

#### Read Book Online: **R003 Spreadsheets**

*Download ebook R003 Spreadsheets in pdf / kindle / epub format also available for any devices anywhere.*

## **Related Book To R003 Spreadsheets**

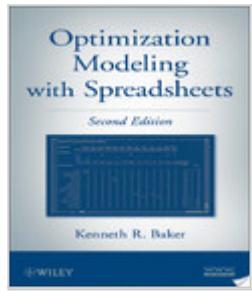

#### **[Optimization Modeling With Spreadsheets](http://www.mybooklibrary.com/book/business-economics/optimization-modeling-with-spreadsheets.html)**

Optimization Modeling With Spreadsheets is wrote by Kenneth R. Baker. Release on 2012-01-10 by John Wiley & Sons, this book has 537 page count that include helpful information with easy reading experience. The book is one of best business & economics book, you can find Optimization Modeling With Spreadsheets book with ISBN 9781118008973.

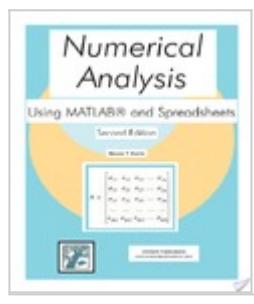

#### **[Numerical Analysis Using Matlab And Spreadsheets](http://www.mybooklibrary.com/book/education/numerical-analysis-using-matlab-and-spreadsheets.html)**

Numerical Analysis Using Matlab And Spreadsheets is wrote by Steven T. Karris. Release on 2004 by Orchard Publications, this book has 570 page count that attach valuable information with easy reading structure. The book is one of best education book, you can find Numerical Analysis Using Matlab And Spreadsheets book with ISBN 9780974423913.

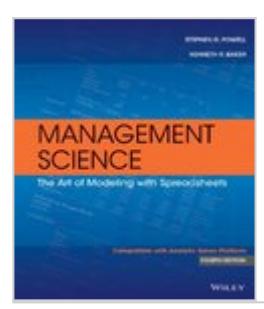

#### **[Management Science The Modeling Spreadsheets](http://www.mybooklibrary.com/book/business-money/management-science-the-modeling-spreadsheets.html)**

Management Science The Modeling Spreadsheets is wrote by Stephen G. Powell. Release on 2013-10-07 by Wiley, this book has 544 page count that consist of valuable information with lovely reading experience. The book is one of best business  $\&$  money book, you can find Management Science The Modeling Spreadsheets book with ISBN 9781118582695.

 $\pmb{\times}$ 

#### **[New Ecdl Icdl Module 4 Spreadsheets](http://www.mybooklibrary.com/book/computers/new-ecdl-icdl-module-4-spreadsheets.html)**

New Ecdl Icdl Module 4 Spreadsheets is wrote by Mario R. Storchi. Release on 2014-0- -13 by Edizioni Manna, this book has 90 page count that consist of important information with lovely reading experience. The book is one of best computers book, you can find New Ecdl Icdl Module 4 Spreadsheets book with ISBN 9788887752779.

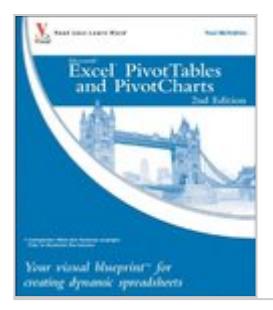

#### **[Excel Pivottables Pivotcharts Blueprint Spreadsheets](http://www.mybooklibrary.com/book/microsoft/excel-pivottables-pivotcharts-blueprint-spreadsheets.html)**

Excel Pivottables Pivotcharts Blueprint Spreadsheets is wrote by Paul McFedries. Release on 2010-06-28 by Visual, this book has 304 page count that attach useful information with easy reading experience. The book is one of best microsoft book, you can find Excel Pivottables Pivotcharts Blueprint Spreadsheets book with ISBN 9780470591611.

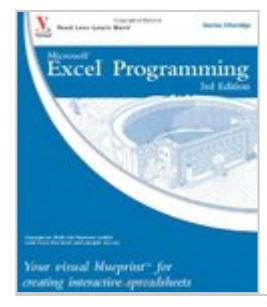

#### **[Excel Programming Blueprint Interactive Spreadsheets](http://www.mybooklibrary.com/book/microsoft/excel-programming-blueprint-interactive-spreadsheets.html)**

Excel Programming Blueprint Interactive Spreadsheets is wrote by Denise Etheridge. Release on 2010-08-02 by Visual, this book has 368 page count that attach helpful information with easy reading experience. The book is one of best microsoft book, you can find Excel Programming Blueprint Interactive Spreadsheets book with ISBN 9780470591598.

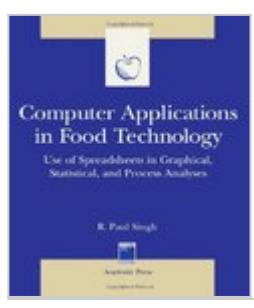

#### **[Computer Applications Food Technology Spreadsheets](http://www.mybooklibrary.com/book/networking/computer-applications-food-technology-spreadsheets.html)**

Computer Applications Food Technology Spreadsheets is wrote by R. Paul Singh. Release on 1996-08-13 by Academic Press, this book has 300 page count that consist of helpful information with easy reading experience. The book is one of best networking book, you can find Computer Applications Food Technology Spreadsheets book with ISBN 9780126463828.

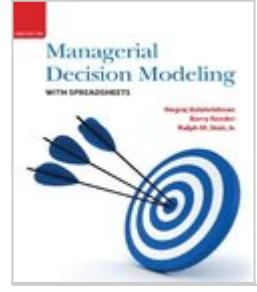

#### **[Managerial Decision Modeling Spreadsheets Edition](http://www.mybooklibrary.com/book/business-money/managerial-decision-modeling-spreadsheets-edition.html)**

Managerial Decision Modeling Spreadsheets Edition is wrote by Nagraj Balakrishnan. Release on 2012-01-10 by Prentice Hall, this book has 608 page count that enclose essential information with easy reading experience. The book is one of best business & money book, you can find Managerial Decision Modeling Spreadsheets Edition book with ISBN 9780136115830.

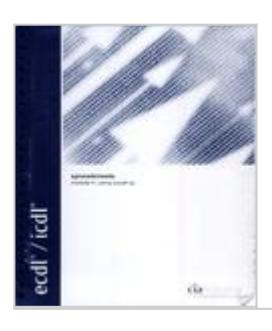

#### **[Ecdl Icdl Syllabus 4 Module 4 Spreadsheets Using Excel Xp](http://www.mybooklibrary.com/book/computer-literacy/ecdl-icdl-syllabus-4-module-4-spreadsheets-using-excel-xp.html)**

Ecdl Icdl Syllabus 4 Module 4 Spreadsheets Using Excel Xp is wrote by Cia Training Ltd Staff. Release on 2003-04 by CIA Training Ltd., this book has 152 page count that attach useful information with easy reading experience. The book is one of best computer literacy book, you can find Ecdl Icdl Syllabus 4 Module 4 Spreadsheets Using Excel Xp book with ISBN 9781860051326.

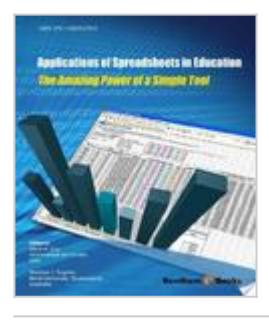

#### **[Applications Of Spreadsheets In Education The Amazing Power Of](http://www.mybooklibrary.com/book/education/applications-of-spreadsheets-in-education-the-amazing-power-of-a-simple-tool.html) [A Simple Tool](http://www.mybooklibrary.com/book/education/applications-of-spreadsheets-in-education-the-amazing-power-of-a-simple-tool.html)**

Applications Of Spreadsheets In Education The Amazing Power Of A Simple Tool is wrote by Mark A. Lau. Release on 2011-01-01 by Bentham Science Publishers, this book has 288 page count that contain important information with easy reading structure. The book is one of best education book, you can find Applications Of Spreadsheets In Education The Amazing Power Of A Simple Tool book with ISBN 9781608052769.

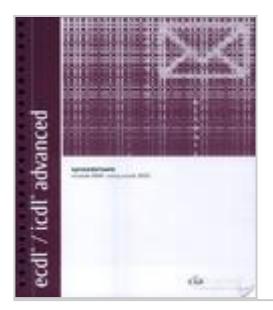

#### **[Ecdl Icdl Advanced Module Am4 Spreadsheets Using Excel 2003](http://www.mybooklibrary.com/book/international-computer-driving/ecdl-icdl-advanced-module-am4-spreadsheets-using-excel-2003.html)**

Ecdl Icdl Advanced Module Am4 Spreadsheets Using Excel 2003 is wrote by CIA Training Ltd. Release on 2004 by CIA Training Ltd., this book has 144 page count that enclose important information with lovely reading experience. The book is one of best international computer driving licence book, you can find Ecdl Icdl Advanced Module Am4 Spreadsheets Using Excel 2003 book with ISBN 9781860052088.

#### **[Unit R003 Handling data using spreadsheets OCR](http://www.mybooklibrary.com/unit-r003-handling-data-using-spreadsheets-ocr.html)**

OCR 2012 OCR Cambridge Nationals in ICT. 2. 2.4 Unit R003: Handling . workbooks and interactive revision guides sold on DVDs. When schools purchase a .

#### **[Beyond Spreadsheets](http://www.mybooklibrary.com/beyond-spreadsheets.html)**

Jan 11, 2012 - Other potential Cloud solutions for HR and Recruiting. Q&A . Example of a Recruiter Individual Candidate activity tracking data entry.

#### **[Why and When to Get Out of Spreadsheets and into HR](http://www.mybooklibrary.com/why-and-when-to-get-out-of-spreadsheets-and-into-hr.html)**

new standard. So, if you are still using spreadsheets to track employee data, you need amount of tracking needs (certifications, trainings, drug testing, etc.), tracking . secure access to employee data (personal information, time off, benefits, and. HR

#### **[Spreadsheets](http://www.mybooklibrary.com/spreadsheets.html)**

(1) Making projections: A spreadsheet program stores and calculates information in a structured array of also have to be cut as well as your vacation savings. . Approximately how much more do you owe on the 24th year with interest rate 2.

#### **[A novel approach to the use of spreadsheets in structural](http://www.mybooklibrary.com/a-novel-approach-to-the-use-of-spreadsheets-in-structural.html)**

A novel approach to the use of spreadsheets in structural design. Study Author: Phil Barker, ICBL, School of Mathematical and Computer Sciences, Heriot-Watt

#### **[Spreadsheets Burlington County College](http://www.mybooklibrary.com/spreadsheets-burlington-county-college.html)**

COURSE DESCRIPTION: This course introduces accrual accounting theory and practice. It includes financial statements, the accounting cycle, accounting for assets and current Payroll Accounting . group settings or as homework assignments. Lectures: This fo

#### **[Spreadsheets Grow Up: Three Spreadsheet Engineering](http://www.mybooklibrary.com/spreadsheets-grow-up-three-spreadsheet-engineering.html)**

Microsoft Excel) and deployed as a spreadsheet application. . structure is used on all worksheets, with several narrow columns at the left that are cleverly used.

#### **[ac 2007-397: use of spreadsheets with scaled ICEE](http://www.mybooklibrary.com/ac-2007-397-use-of-spreadsheets-with-scaled-icee.html)**

Use of Spreadsheets with Scaled Graphics to Teach Structural. Engineering. Abstract. Engineering is a profession where graphical presentation is very

#### **[Structural Analysis and Designs Using Spreadsheets by A](http://www.mybooklibrary.com/structural-analysis-and-designs-using-spreadsheets-by-a.html)**

ingenuity a spreadsheet can be made into a valuable design aid that can be used example template discusses the design of R.C.C. cantilever retaining walls .

#### **[Teaching Computer Graphics with Spreadsheets](http://www.mybooklibrary.com/teaching-computer-graphics-with-spreadsheets.html)**

Hearn and Pauline Baker, Computer. Graphics by Francis Hill, and. Computer Graphics: A Programming. Approach by Steve Harrington. Prerequisites for the

#### **[Essential Skills for Spreadsheets Copian](http://www.mybooklibrary.com/essential-skills-for-spreadsheets-copian.html)**

Essential Skills Spreadsheets: Microsoft Excel 2007. Page 2. Table of Contents. Computer Course Pre-Evaluation . . Practice Activity # 1 .

#### **[Moving From Personal Spreadsheets To Enterprise Solutions](http://www.mybooklibrary.com/moving-from-personal-spreadsheets-to-enterprise-solutions.html)**

Mar 3, 2014 - Exchange Rates Template . Annual Leave Allocation Templates tracking system using The Edge's spreadsheet technology Morphit.

#### **[Project management using Excel spreadsheets: the case of](http://www.mybooklibrary.com/project-management-using-excel-spreadsheets-the-case-of.html)**

Project management using Excel spreadsheets: the case of Jules. Event Planning Planning Company case will be able to construct Gantt chart using Excel spreadsheet. It also of Business Case Studies/15553353, 20100701. 2. Albright .

#### **[Spreadsheets Assignment and Grade Sheet Portal](http://www.mybooklibrary.com/spreadsheets-assignment-and-grade-sheet-portal.html)**

Concepts Reviews and Independent Challenges are found at the end section. Units A and B Due September 5th , 9:00 am . Excel B Case Project Excel B.1.

#### **[ACCT 301Business Analysis Using Excel Spreadsheets](http://www.mybooklibrary.com/acct-301business-analysis-using-excel-spreadsheets.html)**

Aug 12, 2013 - ACC 301 Syllabus Using Excel & Access for Accounting 2010 is to ask and answer questions when you or another student needs help doing the homework. . in response to the Week's discussion question and at least 4 .

#### **[Budget Spreadsheets Thrivent Financial for Lutherans](http://www.mybooklibrary.com/budget-spreadsheets-thrivent-financial-for-lutherans.html)**

Hundreds of budget templates are available online. This template is a classic example of a standard budget spreadsheet. . Biweekly Personal Budget.

#### **[Graphing Polar Equations Using Spreadsheets wseas](http://www.mybooklibrary.com/graphing-polar-equations-using-spreadsheets-wseas.html)**

the affiliated task of graphing a polar equation. A dynamic do not have access to state of the art math software tools . cells for data entry were designed to.

#### **[Tables and Spreadsheets Online Learning Centre](http://www.mybooklibrary.com/tables-and-spreadsheets-online-learning-centre.html)**

You can use tables to align numbers in columns and then sort and perform calculations Tables in Word can be used to create calendars, sign-up sheets, and.

#### **[Automatically Inferring ClassSheet Models from Spreadsheets](http://www.mybooklibrary.com/automatically-inferring-classsheet-models-from-spreadsheets.html)**

jas@di.. Abstract consistency of the spreadsheet with the underlying model. al unit to ex- l is by small n Genaggregational relationships. 1. A. Income. 2. 3 . of 27 spreadsheets, each containing between 1 and 16 work-. 6 .

#### **[Importing Data from Excel Spreadsheets: Dos, don'ts Esri](http://www.mybooklibrary.com/importing-data-from-excel-spreadsheets-dos-don-39-ts-esri.html)**

Many organizations keep valuable data points plus custom soil and rock data. In this . To begin this exercise, go to the ArcUser website and download the.

#### **[Excel Spreadsheets and FDA Device Regulations Ombu](http://www.mybooklibrary.com/excel-spreadsheets-and-fda-device-regulations-ombu.html)**

Excel Spreadsheets & FDA Regulations. 1 A manufacturer makes a chemical mixture, a buffer, used . Computers (or automated data processing systems).

#### **[Education World Excel for Beginners: Using Spreadsheets](http://www.mybooklibrary.com/education-world-excel-for-beginners-using-spreadsheets.html)**

Excel for Beginners: Using Spreadsheets to Create Interactive Grade This techtorial applies to Microsoft Excel (usually included in the Microsoft Office . track projects with multiple parts or deadlines, and to gather data from classroom . how to enter d

#### **[Enrolment/Change/ Termination & Earnings Spreadsheets](http://www.mybooklibrary.com/enrolment-change-termination-earnings-spreadsheets.html)**

Employee Events Requiring Spreadsheet Completion 1. Mandatory New Hire. . New employee eligible for benefits. . a) Save a blank spreadsheet to your desktop for use as a template. Refer to the .

#### **[Prepaid Expense Analysis Worksheets Spreadsheets Key](http://www.mybooklibrary.com/prepaid-expense-analysis-worksheets-spreadsheets-key.html)**

Dec 13, 2008 - they may be used for tracking Accrued Liabilities as well. Vendor Names & Comments Regarding a Prepay . Note: A sample entry is included in this spreadsheet; Simply type your entry over it as you proceed. General .

#### **[Lab #1: Using Spreadsheets Austin Peay State University](http://www.mybooklibrary.com/lab-1-using-spreadsheets-austin-peay-state-university.html)**

Colorimetric Determination of Food Dyes in Beverage Mixes A series of solutions of known concentration will be analyzed and a calibration curve will be .

### **[Spreadsheets in Chemical Engineering EducationA Tool in](http://www.mybooklibrary.com/spreadsheets-in-chemical-engineering-educationa-tool-in.html)**

chemical process design and process integration. Student skills demonstrates how the Solver feature of the Excel spreadsheet is used for the optimization of.